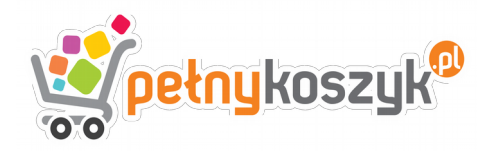

# **Dokument zwrotu / reklamacji\* towaru**

(niewłaściwe skreślić)

### **Nabywca:**

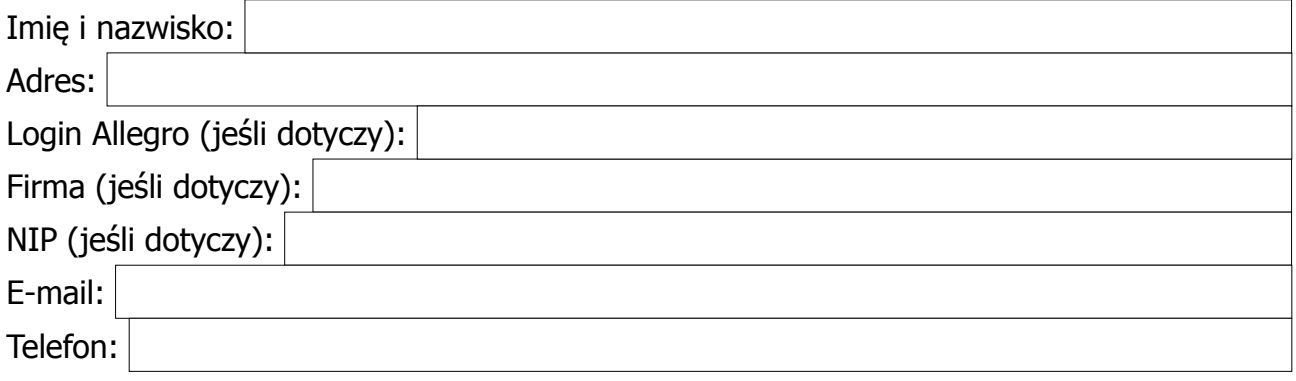

#### **Reklamowany towar:**

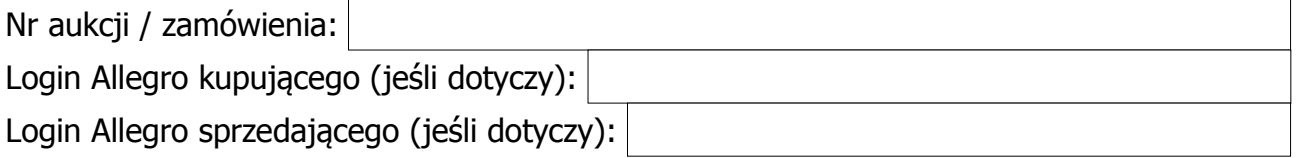

### **Przyczyna zwrotu (właściwe zaznaczyć):**

 $\odot$  towar posiada wadę

dostawa niezgodna z zamówieniem

 zwrot towaru bez podania przyczyny (przysługuje w ciągu 14 dni od dnia otrzymania towaru, towar należy zwrócić w oryginalnym opakowaniu bez śladów użytkowania wraz z paragonem lub fakturą) O inne

Opis wady (jeśli dotyczy):

## **W miarę możliwości proszę o (właściwe zaznaczyć):**

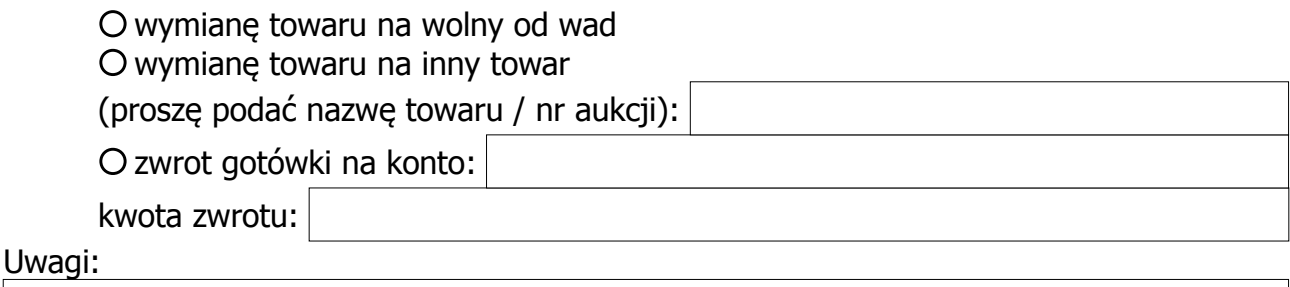

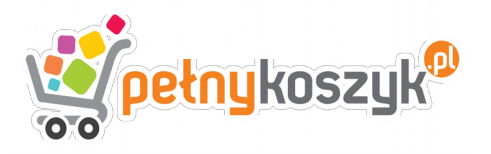

## **Informacje dla kupującego**

Zwroty i reklamacje prosimy odsyłać wraz z wypełnionym i wydrukowanym dokumentem na adres:

#### **Pietras Group S. C. Jaworzyńska 58 59-220 Legnica**

Jeśli zwrot / reklamacja dotyczy sprzedaży przez Allegro, prosimy o dopisanie na kopercie loginu Allegro sprzedającego. Ułatwi nam to ustalenie który z pracowników odpowiedzialny jest za Państwa aukcję i przyśpieszy rozpatrzenie reklamacji.

Reklamacje rozpatrzymy nie później niż do 14 dni od daty wpłynięcia zgłoszenia (najczęściej reklamacje rozpatrujemy w ciągu 2 dni roboczych). W przypadku, gdy reklamacja zostanie rozpatrzona pozytywnie, otrzymacie Państwo zwrot kosztów towaru oraz wysyłki na numer konta wskazany w dokumencie reklamacji towaru.

W przypadku zwrotu towaru koszty wysyłki ponosi kupujący.

Pozdrawiamy serdecznie i zapraszamy na zakupy w przyszłości.